# **KIV/CPP – Programování v jazyce C++ 02. STL kontejnery, RAII, chytré ukazatele**

Martin Úbl

KIV ZČU

2023/2024

- návrhový vzor
- pevně vázán ke kontejneru
- "ukazuje" na právě jeden prvek
- každý kontejner poskytuje typ iterátoru, např. std :: vector <int >:: iterator
- případně const varianta, např. std:: vector<int>:: const\_iterator
- někdy k dispozici reverse varianta, např. std:: vector<int>:: reverse\_iterator

- před  $C++20$  named requirements, nyní s prefixem Legacy
- Iterator
	- obecný princip; dereference, inkrementace
- InputIterator, OutputIterator
	- iterátor pro čtení / zápis
- ForwardIterator
	- dopředný iterátor, víceprůchodový
- BidirectionalIterator
	- obousměrný iterátor; navíc dekrementace
- RandomAccessIterator
	- náhodný přístup; přičtení, odečtení
- $\bullet$  a další...

- po  $C++20$  *concepts*, iterator library
- std::input iterator, std::output iterator
	- iterátor pro čtení / zápis
- std::forward iterator
	- dopředný iterátor, víceprůchodový
- std::bidirectional\_iterator
	- obousměrný iterátor; navíc dekrementace
- std:: random access iterator
	- náhodný přístup; přičtení, odečtení
- $\bullet$  a další...
- jediný named requirement zůstává Constexpriterator

- ukázka konceptu
- std:: random access iterator

```
template<class I>
  concept random_access_iterator =
     std : : bidirectional iterator <I > &\&std :: totally\_ordered < l > \&&std :: sized sentinel for <I, 1> &&
          requires (1 i, const 1 j, const std :: iter_difference_t <1 > n) {
                 {\rm i} += n \} -> std :: same_as<I&>:
                j + n } \Rightarrow std :: same_as<I >;
                 {n + i} > std::same as < l>;
                 i == n } \Rightarrow std ::same_as<I&>;
                 {j - n} } \Rightarrow std :: same_as<l >;
                  {j [ n ] } \Rightarrow std::same\_as < std::iter\_reference_t < l > >;} ;
```
- koncepty budeme brát na pozdějších přednáškách
- ve zkratce jde o "výpis" všech požadavků tak, aby jim rozuměl kompilátor
- po změně podlehlého kontejneru nemusí být platný!
	- neexistuje zpětná reference kontejner  $\rightarrow$  iterátor
	- <https://en.cppreference.com/w/cpp/container>
- důvod, proč např. mazání (erase) vrací nový iterátor, např.

 $itr = myList. erase (itr);$ 

• získání iterátoru – begin, rbegin, find, ...

auto itr =  $myList.begin()$ ;

• typicky např. průchod kontejnerem od začátku (begin()) do konce (end())

```
for (auto itr = myList.begin();
          itr != myList.end();
        ++itr) ...
```
- nebo pozpátku od rbegin() k rend() (pokud kontejner podporuje)
- end() (rend()) je speciální iterátor
	- značí konec kontejneru
	- find() vrací při nenalezení prvku

- RandomAccessIterator, std:: random access iterator
	- std::array, std::vector

// 5. prvek auto itr =  $myVector. begin() + 4$ ; std:: cout << \*itr;

- ForwardIterator, std::forward iterator
	- std::list

```
// 5. prvek
auto itr = myList.begin();
std::advance (itr, 4);std:: cout << *itr;
```
#### **Initializer list**

- typ std::initializer list
- v určitých kontextech lze psát bez typu s { a }
	- konstruktory tříd
	- inicializace parametrů
	- inicializace "vnitřností" kontejnerů
- zabraňuje tzv. *narrowing* konverzi typů (podmnožina implicitní)
	- např. double na float
	- celočíselné typy na číslo s plovoucí des. tečkou a naopak
- bezpečnější
- [https://en.cppreference.com/w/cpp/language/list\\_initialization](https://en.cppreference.com/w/cpp/language/list_initialization)

 $std::array<sub>1</sub>, 3>arr{1,2,3};$  // direct  $std::array<sub>1</sub>, 3>arr = {1, 2, 3}; // copy$ Player plr{"Adam"}; Player \* pplr =  $new$  Player { "Adam" };

# include < array >  $std::array<sub>1</sub>, 3>arr = {1, 2, 3};$ 

• generický typ (šablony), reprezentace pole pevné délky

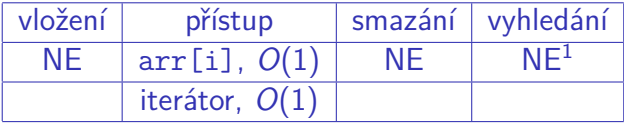

Tabulka: Operace nad std::array

<sup>1</sup>pouze generická

KIV/CPP – Programování v jazyce C++ 10/37

# include < vector >  $std::vectorgt;$  vec =  ${1, 2, 3}$ ;

• generický typ (šablony), reprezentace pole proměnné délky

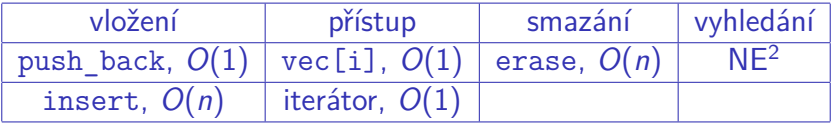

Tabulka: Operace nad std::vector

<sup>2</sup>pouze generická

KIV/CPP – Programování v jazyce  $C++$  11/37

# include < list >  $std::list int > 1st =  $\{1, 2, 3\}$ :$ 

- generický typ (šablony), reprezentace zřetězeného seznamu (obousměrně)
- varianta std::forward\_list jednosměrné řetězení

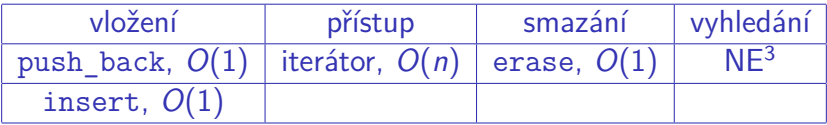

Tabulka: Operace nad std::list

<sup>3</sup>pouze generická

KIV/CPP – Programování v jazyce  $C++$  12/37

```
#include <map>
std:: map <int, double> mp
    = \{ \{2, 2.5\}, \{3, 5.5\}, \{5, 12.95\} \};
```
- generický typ (šablony), reprezentace asociativního úložiště
- interně často např. red-black strom

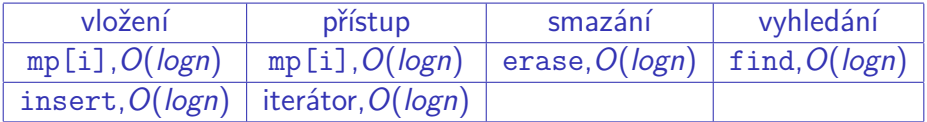

Tabulka: Operace nad std::map

```
# include <set >
std::set<i>int</i> > st = <math>\{2, 3, 5\};</math>
```
- generický typ (šablony), reprezentace množiny s unikátními prvky
- interně často např. red-black strom

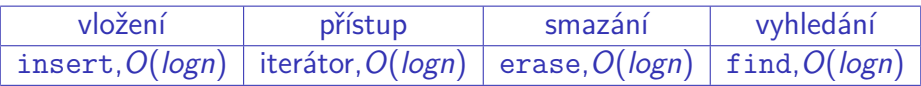

Tabulka: Operace nad std::set

- konkrétní typ std::basic\_string<T> pro typ char
- varianty pro wchar t (std::wstring), char16 t  $(\text{std}::\text{u16string}), ...$
- interně vektor znaků
- také kontejner (má iterátor, begin() a end(), ...)

```
# include < string >
```

```
std::string str1("Retezec_{111");
std::string str2 {\{ "Retezec_{||}}2"\};std::string str3 = "Retezec_{\Box}3";std::string str4 = {"Retezec_{11}3"};
```
• přetížený operátor == (viz další semináře) pro porovnání i např. s const char\*

```
const char* cstr = "hello";std:: string str ("hello");
```

```
if (cstr == "hello") {
  // nejspis selze ... a nebo ne?
}
if (str == "hello") {
  // bude fungovat
}
```
# • inicializace mapy a vkládání

 $std::map$ int, double > mp ${2, 5.1}$ ;  $mp.insert({1, 2.5})$ ;

• vnořená inicializace (např. vektor řetězců)

```
std :: vector < std :: string >
           vec1{"Hello", "World"};
```

```
std :: vector < std :: string >
            vec2 {{" Hello "} , {" World "}};
```
- speciální syntaxe cyklu for pro kontejnery s iterátorem
- často kombinace s auto a referencí
- někdy žádoucí const
- analogie foreach z jiných jazyků
- iterace od begin() k end() s dereferencí

 $std::list int 2 mujList = {2, 4, 8, 16, 32};$ 

for (const auto& prvek : mujList) std:: cout << prvek << std:: endl;

- u asociativních úložišť vždy buď
	- reference s const klíčem
	- const reference
	- kopie
- klíč určuje fyzickou polohu v paměti

 $std::set*int* > mnozina =  $\{1, 5, 10\};$$ 

```
for (auto& prvek : mnozina) {
  std:: cout << prvek << std:: endl;
  prvek = 5; // nelze!
}
```
• pozn.: auto dedukuje automaticky typ s const

```
\bullet od C++20 lze dodat inicializační výraz
```

```
for (int i = 5; auto & prvek : mnozina) {
  //
}
```

```
• hodí se spíš pro iteraci skrz obsah dočasného objektu
for (0bj \t a = getObj());
         auto \& p : a. items ()) {
  //
```
}

# • Na cvičení:

- kontejnery
- iterátory
- řetězce
- Resource Acquisition Is Initialization
- $resource = zdroj$ 
	- paměť
	- soubor
	- zámek (mutex, ...)
	- vlákno
	- a další...

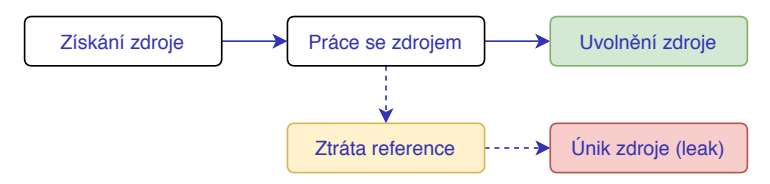

- Resource Acquisition Is Initialization
- využití vlastností jazyka
- deterministická životnost objektu ohraničená konstruktorem a destruktorem

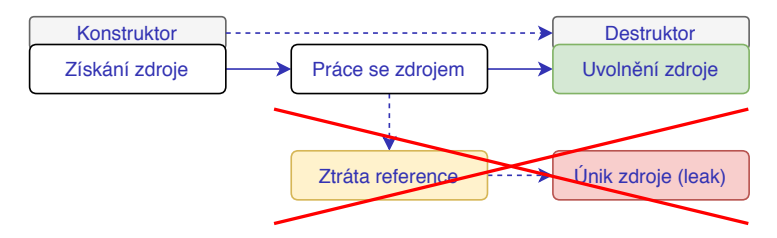

- typická aplikace:
	- práce se soubory (std::fstream, ...)
	- chytré ukazatele (std::unique\_ptr, ...)
	- zámky (std::unique\_lock, ...)
	- STL kontejnery
- smart pointery
- několik variant
	- std::unique\_ptr
	- std::shared\_ptr
	- std::weak\_ptr
- inicializátory
	- std::make\_unique
	- std::make\_shared
- std::unique ptr
- RAII struktura
- právě jeden vlastník

```
// obdelnik
std::unique_ptr<Rect> rect
       = std:: make unique < Rect > (2, 3);
```

```
rect - > CalcSurface ();
```
## • nelze kopírovat

auto rect =  $std::make\_unique (a, a);$ auto  $rect2 = rect$ ; // chyba!

```
• předávání pomocí std::move
```

```
auto rect = std::make unique < Rect >(2, 3);
// ...
auto rect2 = std::move(<math>rect</math>):rect2 - > CalcSurface ();
rect -> CalcSurface (); // chyba!
```
- předávání pomocí std::move
- návratová hodnota funkce

```
std::unique_ptr<Rect> VytvorCtverec(int a) {
  auto rect = std::make unique < Rect >(a, a);
  // ...
  return std :: move ( rect );
}
```
• nemusí být nutné,  $C++$  dovoluje aplikaci tzv. copy elision na vracení lokálních objektů (NRVO)

- std::shared\_ptr
- RAII struktura
- nejméně jeden vlastník
- interní čítač referencí
	- konstruktor zvyšuje
	- destruktor snižuje

```
// obdelnik
std :: shared_ptr < Rect > rect
         = std:: make shared < Rect > (2, 3);
```

```
rect - > CalcSurface ();
```
• lze kopírovat

auto rect =  $std::make\_shared (2, 3);$ auto  $rect2 = rect;$ 

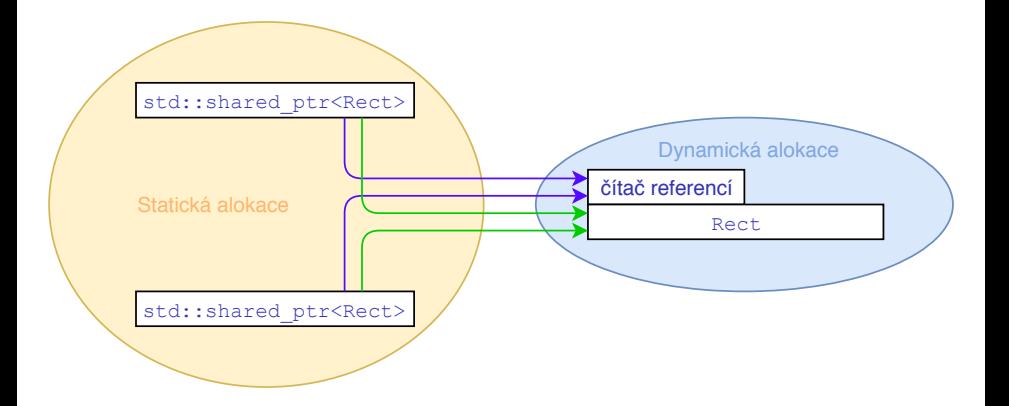

## • návratová hodnota není problém

```
std :: shared_ptr < Rect > VytvorCtverec (int a ) {
  auto rect = std::make~shared <x>(a, a);// ...
  return rect ;
}
```
- oba lze zneplatnit
	- nastavením na nullptr
	- metodou reset()

```
ptr = nullptr ;
ptr . reset ();
ptr.reset (nullptr); // pouze unique ptr
```
- std::weak\_ptr
- slabá reference, vždy vázaná na std:: shared ptr

auto rect =  $std::make~shared <  $(2, 3)$ ;$  $std::weak$   $ptr$  <math>Rect</math> for <math>rect</math> weak <math>=</math> rect ;

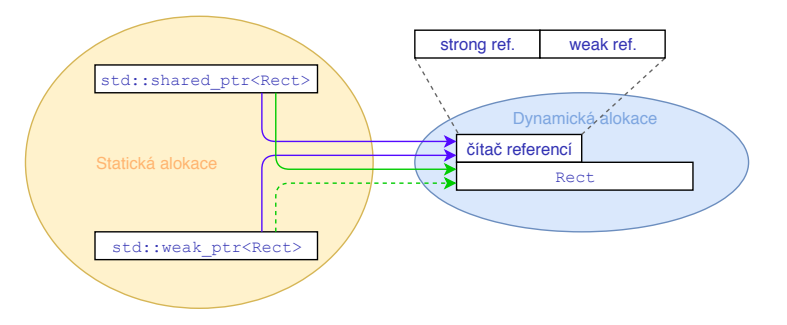

• nikdy ne práce přímo, vždy získat instanci std:: shared ptr std :: weak\_ptr <int > rect\_weak = rect ; if (auto shared = rect weak.  $lock()$ ) { // ... } std::shared\_ptr<Rect> čítač referencí Rect std::weak ptr<Rect> Dynamická alokace Statická alokace strong ref.  $= 0$  weak ref.  $= 1$ 

Obrázek: Situace, kdy již žádný shared\_ptr neodkazuje na objekt

• hodí se např. na práci s kruhovými seznamy

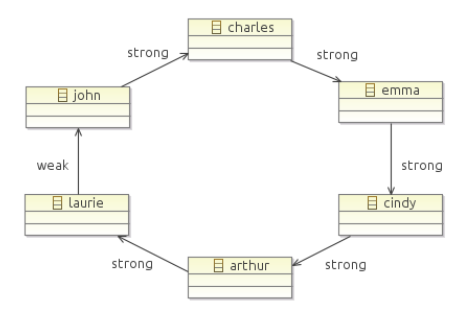

Obrázek: Cyklická závislost; převzatý obrázek<sup>4</sup>

<sup>4</sup>[https://visualstudiomagazine.com/articles/2012/10/19/](https://visualstudiomagazine.com/articles/2012/10/19/circular-references.aspx) [circular-references.aspx](https://visualstudiomagazine.com/articles/2012/10/19/circular-references.aspx)

KIV/CPP – Programování v jazyce C++ 36/37

- Na cvičení:
	- užití unique\_ptr
	- užití shared\_ptr
	- kombinace s weak\_ptr